## Autocad 2013 takes off how to turn

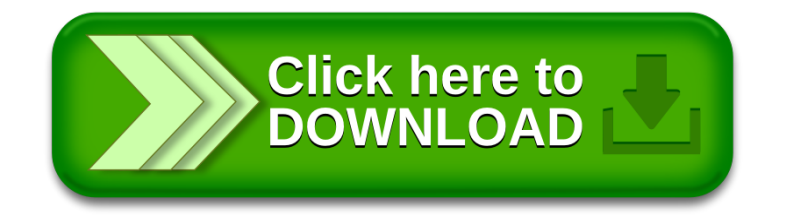